## Министерство науки и высшего образования Российской Федерации федеральное государственное бюджетное образовательное учреждение высшего образования «Санкт-Петербургский государственный университет промышленных технологий и дизайна» (СПбГУПТД)

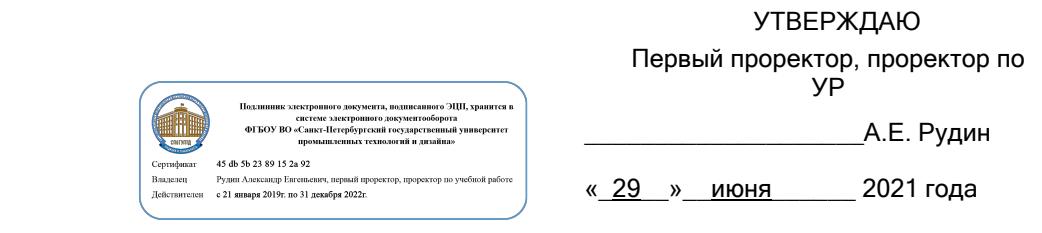

# **Рабочая программа дисциплины**

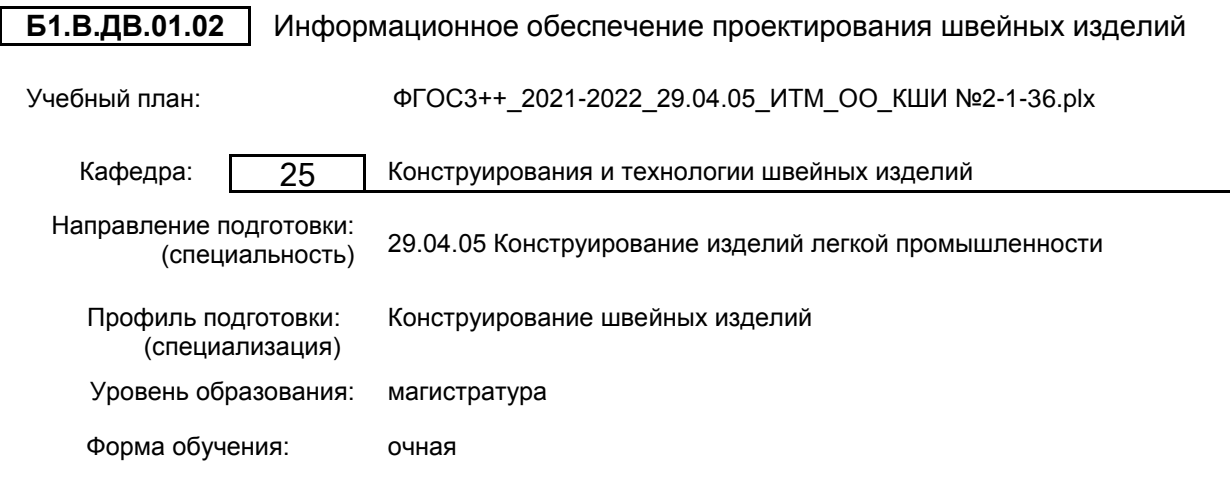

## **План учебного процесса**

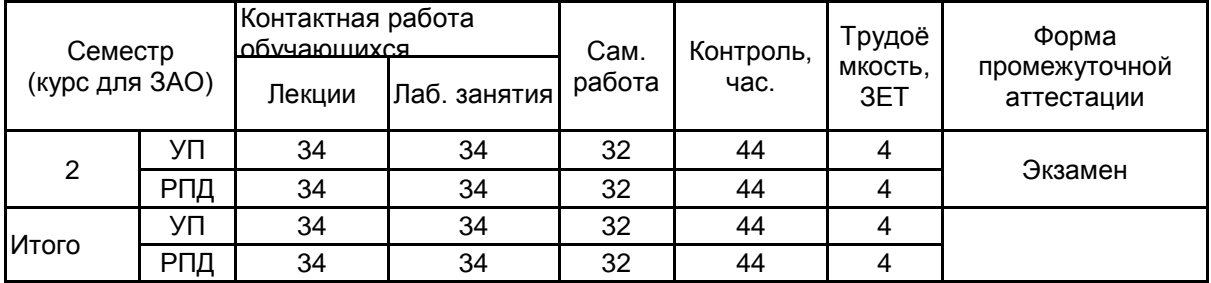

Рабочая программа дисциплины составлена в соответствии с федеральным государственным образовательным стандартом высшего образования по направлению подготовки 29.04.05 Конструирование изделий легкой промышленности, утверждённым приказом Министерства образования и науки Российской Федерации от 22.09.2017 г. № 970

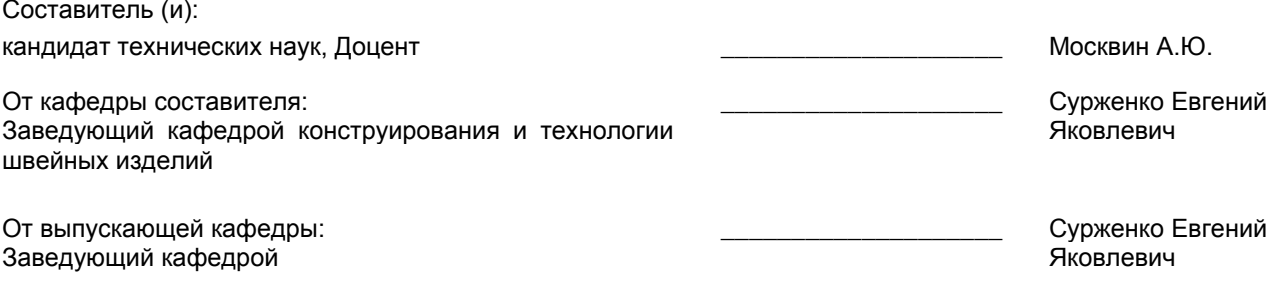

Методический отдел: Макаренко С.В.

\_\_\_\_\_\_\_\_\_\_\_\_\_\_\_\_\_\_\_\_\_\_\_\_\_\_\_\_\_\_\_\_\_\_\_\_\_\_\_\_\_\_\_\_\_\_\_\_\_\_\_\_\_\_\_\_\_\_\_\_\_\_\_\_

#### **1 ВВЕДЕНИЕ К РАБОЧЕЙ ПРОГРАММЕ ДИСЦИПЛИНЫ**

**1.1 Цель дисциплины:** Сформировать компетенции обучающегося в области применения компьютерных технологий для формирования и использования информационного обеспечения в решении задач оптимизации этапов проектирования технологических процессов.

#### **1.2 Задачи дисциплины:**

• Раскрыть основные научно-технические проблемы и перспективы развития швейного производства

• Изучить теоретические основы автоматизации проектирования изделий легкой промышленности

• Рассмотреть структуру информационного обеспечения процесса проектирования одежды

• Сформировать навыки разработки информационного обеспечения проектирования технологических процессов

• Сформировать навыками применения модулей САПР в информационном обеспечении проектирования технологических процессов изготовления одежды

#### **1.3 Требования к предварительной подготовке обучающегося:**

Предварительная подготовка предполагает создание основы для формирования компетенций, указанных в п. 2, при изучении дисциплин:

Современные информационные технологии в дизайне изделий легкой промышленности

#### **2 КОМПЕТЕНЦИИ ОБУЧАЮЩЕГОСЯ, ФОРМИРУЕМЫЕ В РЕЗУЛЬТАТЕ ОСВОЕНИЯ ДИСЦИПЛИНЫ**

**ПК-3 : Способен к проведению работ по обработке и анализу научно-технической информации и результатов исследований в области объемно-пространственного виртуального моделирования одежды**

**Знать:** принципы информационного обеспечения процессов проектирования

**Уметь:** формировать исходную информацию для проектирования швейных изделий

**Владеть:** навыками постановки и решения задач проектирования швейных изделий

## **3 РЕЗУЛЬТАТЫ ОБУЧЕНИЯ ПО ДИСЦИПЛИНЕ**

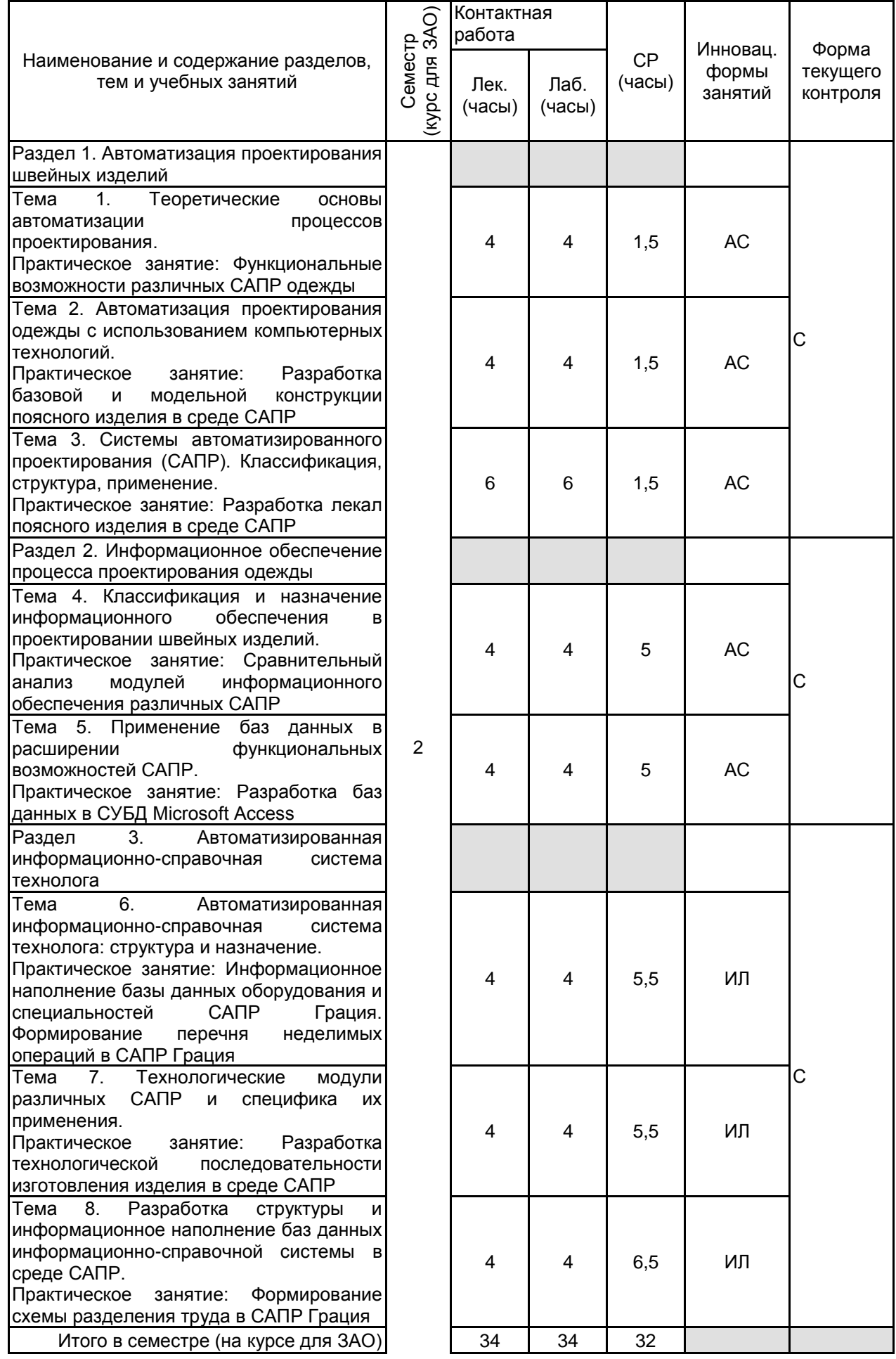

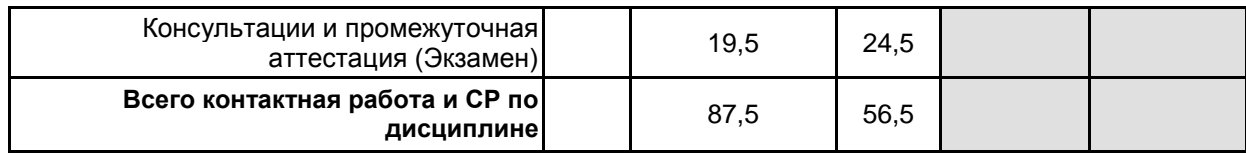

# **4 КУРСОВОЕ ПРОЕКТИРОВАНИЕ**

## Курсовое проектирование учебным планом не предусмотрено **5. ФОНД ОЦЕНОЧНЫХ СРЕДСТВ ДЛЯ ПРОВЕДЕНИЯ ПРОМЕЖУТОЧНОЙ АТТЕСТАЦИИ**

## **5.1 Описание показателей, критериев и системы оценивания результатов обучения**

## **5.1.1 Показатели оценивания**

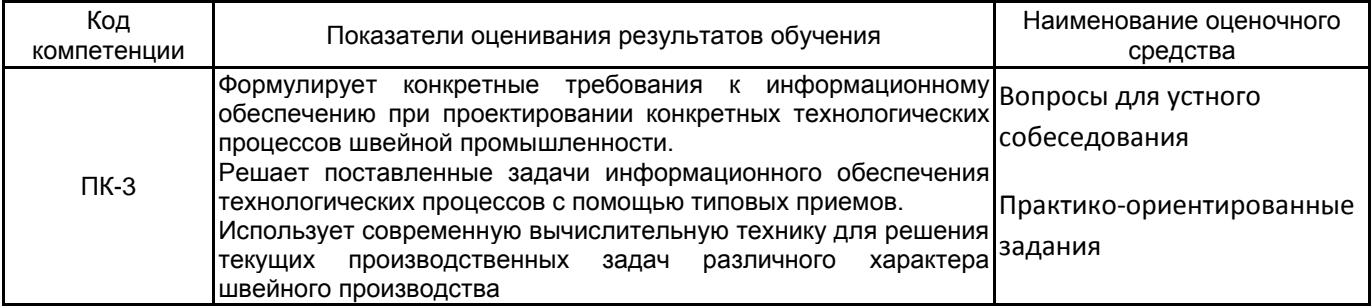

## **5.1.2 Система и критерии оценивания**

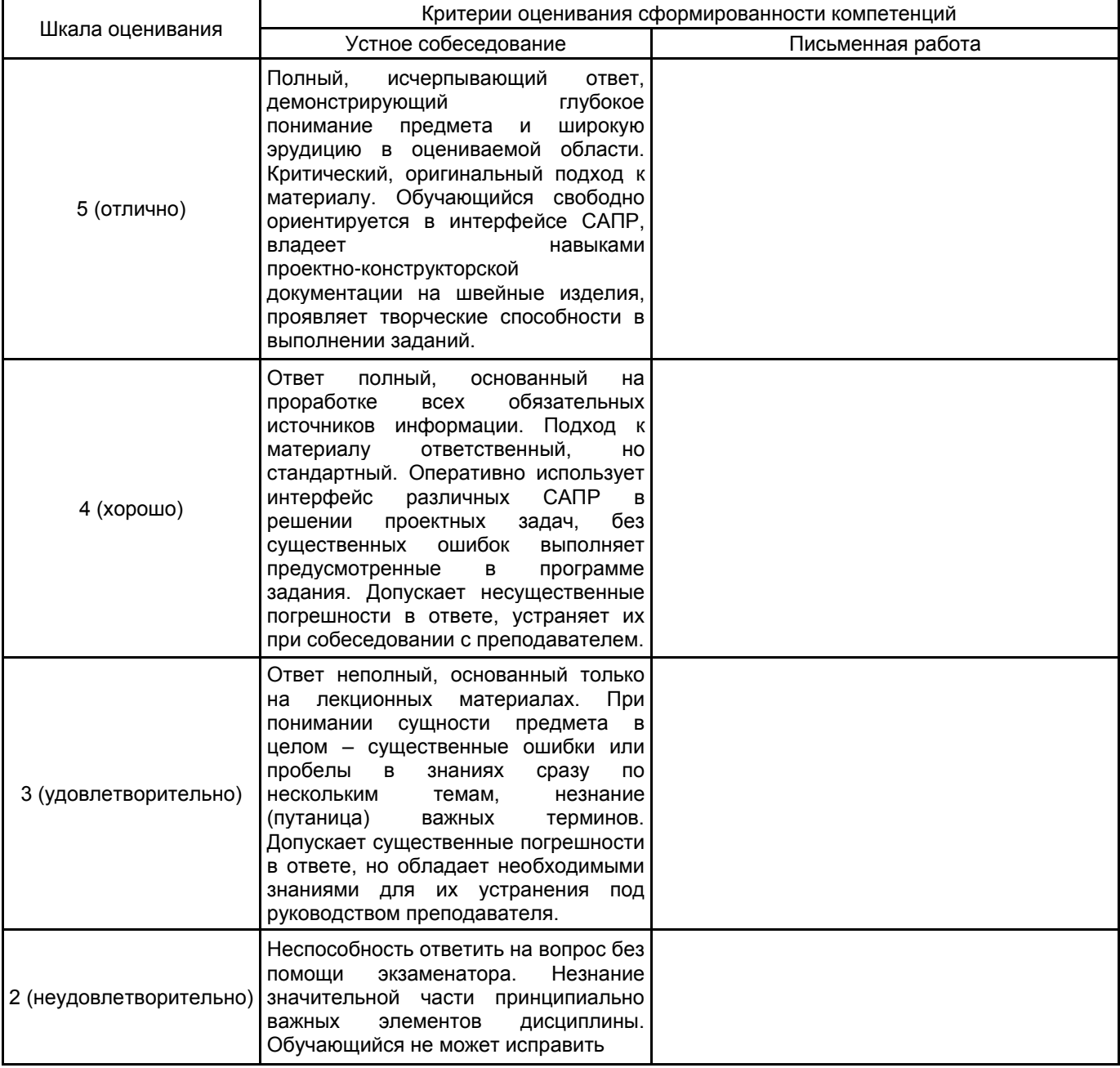

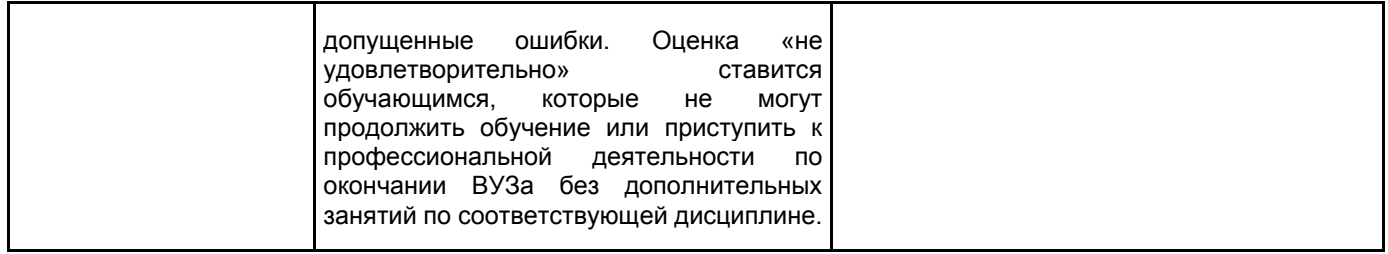

# **5.2 Типовые контрольные задания или иные материалы, необходимые для оценки знаний, умений, навыков и (или) опыта деятельности**

**5.2.1 Перечень контрольных вопросов**

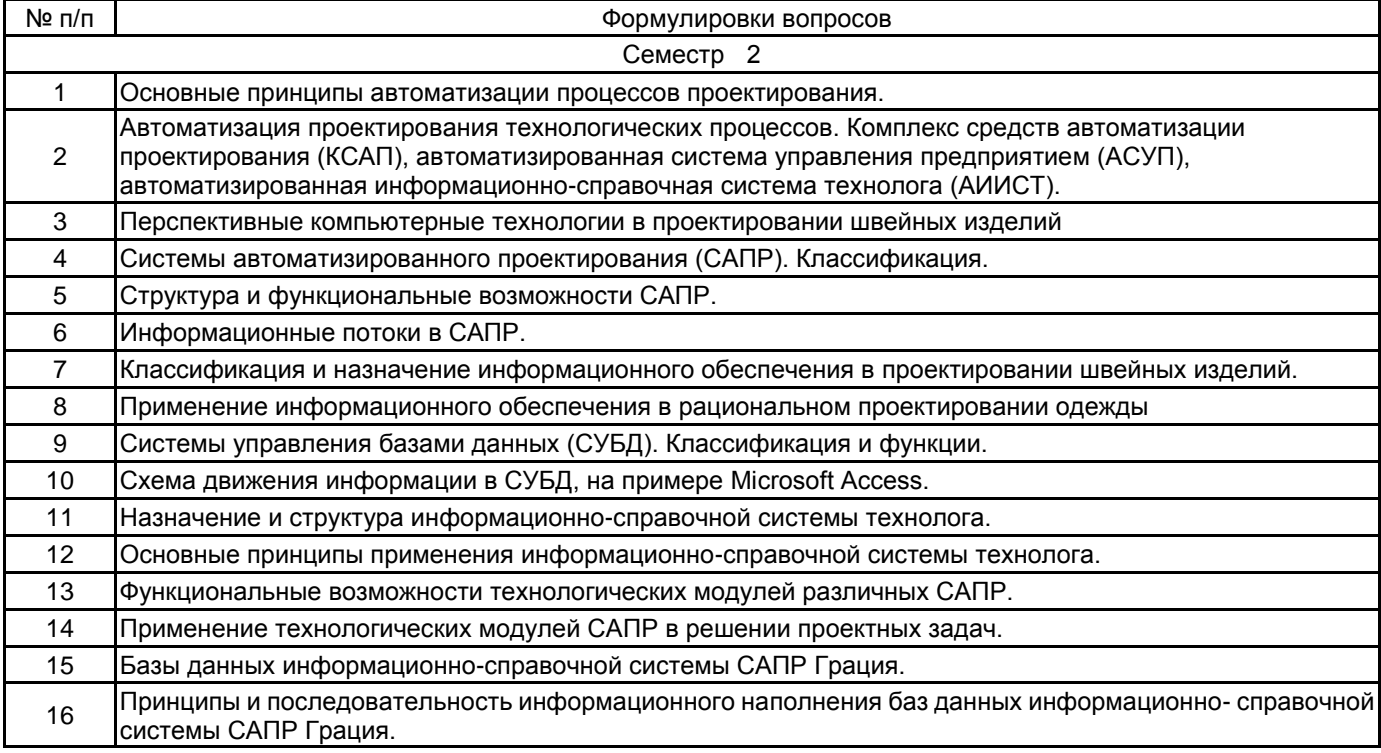

#### **5.2.2 Типовые тестовые задания**

#### Не предусмотрено

#### **5.2.3 Типовые практико-ориентированные задания (задачи, кейсы)**

1. Выполняется в среде MS Access в аудитории. Разработать стартовую страницу базы данных.

2. Выполняется в среде MS Access в аудитории. Разработать форму для внесения информации.

3. Выполняется в среде MS Access в аудитории. Сформировать запрос на представление информации.

4. Выполняется в среде MS Access в аудитории. Сформировать отчет по поисковому запросу.

5. Выполняется в среде САПР Грация в аудитории. Внести в базу данных специальности операций.

6. Выполняется в среде САПР Грация в аудитории. Выполнить информационное наполнение базы данных оборудования.

7. Выполняется в среде САПР Грация в аудитории. Составить перечень неделимых операций изготовления прорезного кармана с листочкой.

8. Выполняется в среде САПР Грация в аудитории. Составить перечень неделимых операций изготовления накладного кармана.

9. Выполняется в среде САПР Грация в аудитории. Сформировать сводку оборудования и сводку рабочей силы.

10. Выполняется в среде САПР Грация в аудитории. Сформировать технологическую последовательность на основе перечня неделимых операций.

11. Выполняется в среде САПР Грация в аудитории. Сформировать схему разделения труда на основе перечня неделимых операций.

12. Выполняется в среде САПР Грация в аудитории. Выполнить анализ и исправить выданный перечень неделимых операций обработки прорезного кармана

13. Выполняется в среде САПР Грация в аудитории. Выполнить анализ и исправить выданный перечень неделимых операций обработки накладного кармана

14. Выполняется в среде САПР Грация в аудитории. Выполнить анализ и исправить выданную технологическую последовательность на основе перечня неделимых операций.

15. Выполняется в среде САПР Грация в аудитории. Выполнить анализ и дополнить выданную базу данных оборудования на основе перечня неделимых операций.

16. Выполняется в среде САПР Грация в аудитории. Изучить сводку оборудования и предложить корректировки в соответствие с его нагрузкой.

#### **5.3 Методические материалы, определяющие процедуры оценивания знаний, умений, владений (навыков и (или) практического опыта деятельности)**

#### **5.3.1 Условия допуска обучающегося к промежуточной аттестации и порядок ликвидации академической задолженности**

Проведение промежуточной аттестации регламентировано локальным нормативным актом СПбГУПТД «Положение о проведении текущего контроля успеваемости и промежуточной аттестации обучающихся»

#### **5.3.2 Форма проведения промежуточной аттестации по дисциплине**

Устная  $\parallel$  X | Письменная | | Компьютерное тестирование | | Иная |  $\times$ 

#### **5.3.3 Особенности проведения промежуточной аттестации по дисциплине**

Экзамен проводится в компьютерной аудитории в устной форме, студент получает билет, который содержит:

1. Теоретический вопрос.

2. Практическое задание.

Студент подготавливает ответ на теоретический вопрос, а также выполняет практические задания на компьютере.

Время на подготовку – 30 минут.

#### **6. УЧЕБНО-МЕТОДИЧЕСКОЕ И ИНФОРМАЦИОННОЕ ОБЕСПЕЧЕНИЕ ДИСЦИПЛИНЫ**

#### **6.1 Учебная литература**

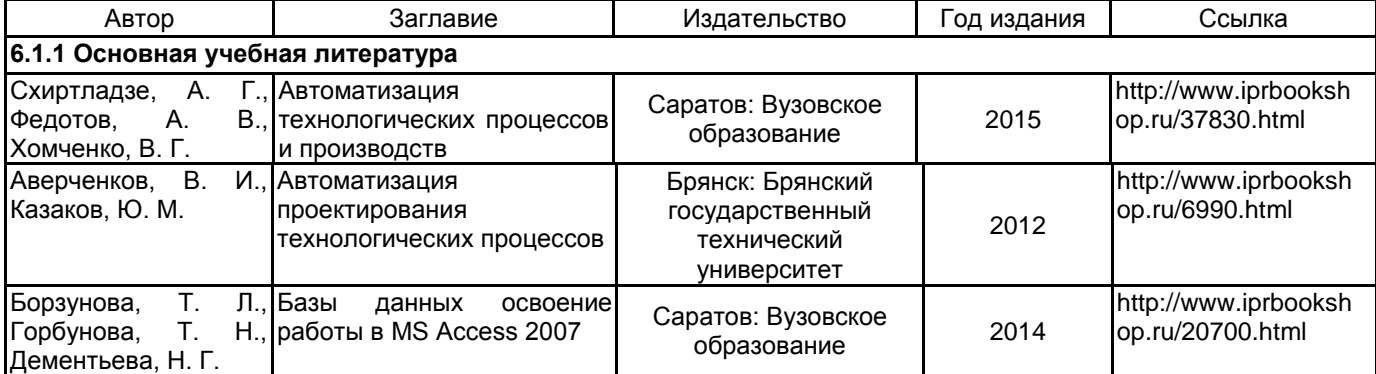

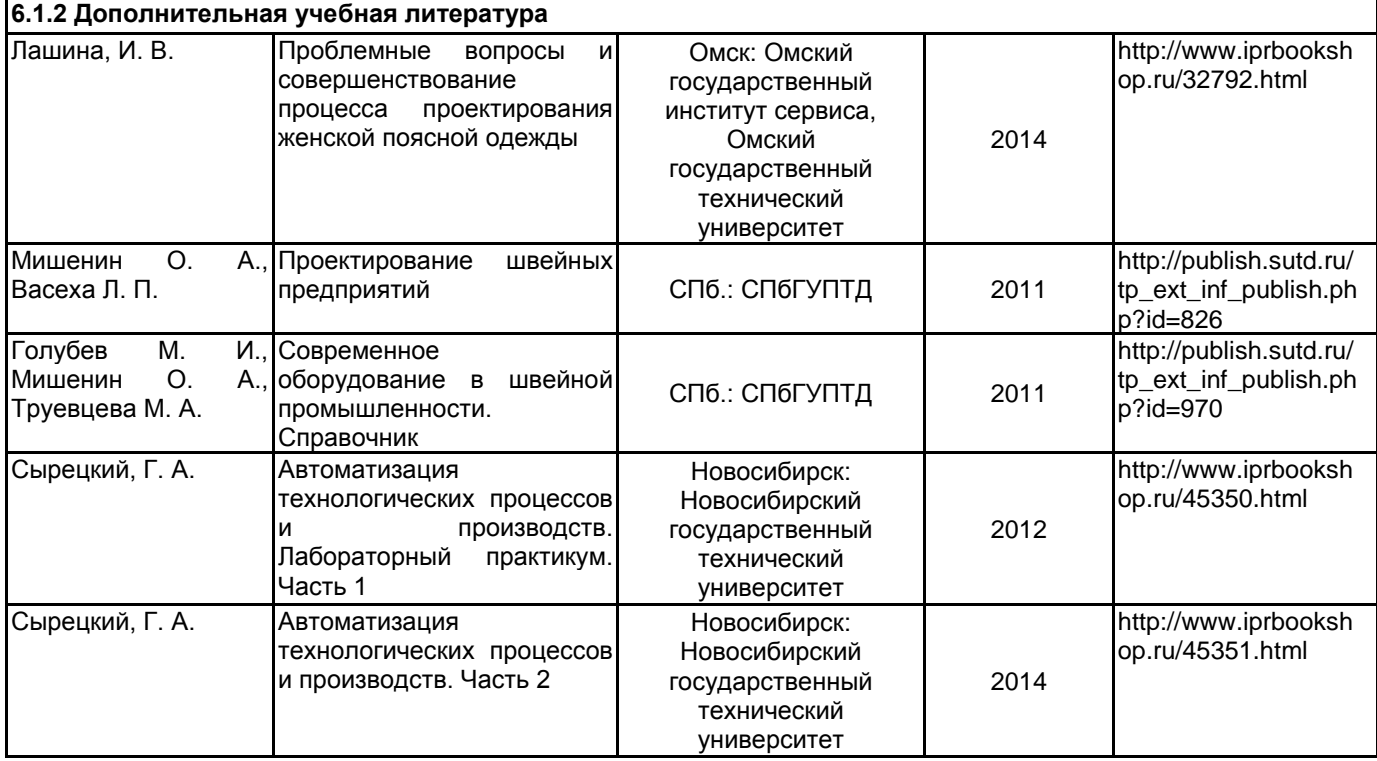

#### **6.2 Перечень профессиональных баз данных и информационно-справочных систем**

1. Электронно-библиотечная система IPRbooks [Электронный ресурс]. URL: http://www.iprbookshop.ru/

2. Электронная библиотека учебных изданий СПбГУПТД [Электронный ресурс]. URL: http://publish.sutd.ru

3. Информационно-образовательная среда заочной формы обучения СПбГУПТД [Электронный ресурс]. URL: http://sutd.ru/studentam/extramural\_student/

4. ФГАУ ГНИИ ИТТ "Информика". Единое окно доступа к образовательным ресурсам. Швейная промышленность [Электронный ресурс]. URL: http://window.edu.ru/catalog/resources?p\_rubr=2.2.75.9.10

5. ФГАУ ГНИИ ИТТ "Информика". Единое окно доступа к образовательным ресурсам. Компьютерная графика [Электронный ресурс]. URL: http://window.edu.ru/catalog/resources?p\_rubr=2.2.75.6.9

6. ФГАУ ГНИИ ИТТ "Информика". Единое окно доступа к образовательным ресурсам. Информационные системы и базы данных [Электронный ресурс]. URL: http://window.edu.ru/catalog/resources?p\_rubr=2.2.75.6.21

#### **6.3 Перечень лицензионного и свободно распространяемого программного обеспечения**

MicrosoftOfficeProfessional

Microsoft Windows

Access RUS OLP NL Acdmc

MicrosoftOfficeProfessional

Microsoft Office Standart Russian Open No Level Academic

Microsoft Windows

Студенческая версия системы комплексной автоматизации конструкторской и технологической подготовки производства швейных изделий САПР «ГРАЦИЯ»

#### **6.4 Описание материально-технической базы, необходимой для осуществления образовательного процесса по дисциплине**

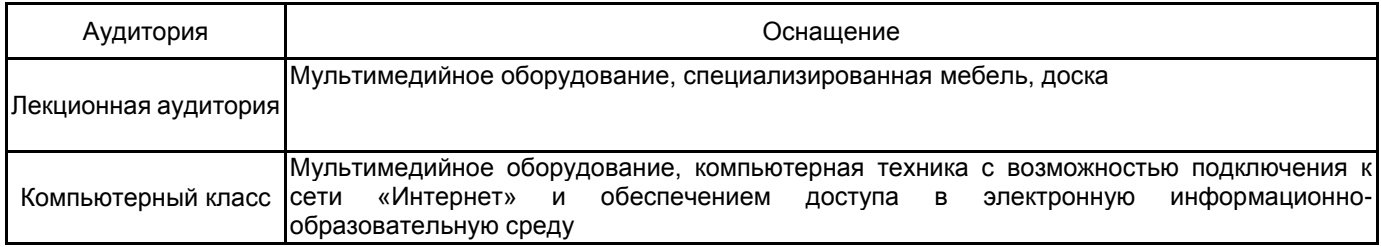